## *KIT-V30MZ-TP*

*RealTimeEvaluator*

Rev. 1. 0 1999-4-26 Rev. 1.01 1999-7-19 5

## KIT-V30MZ-TP

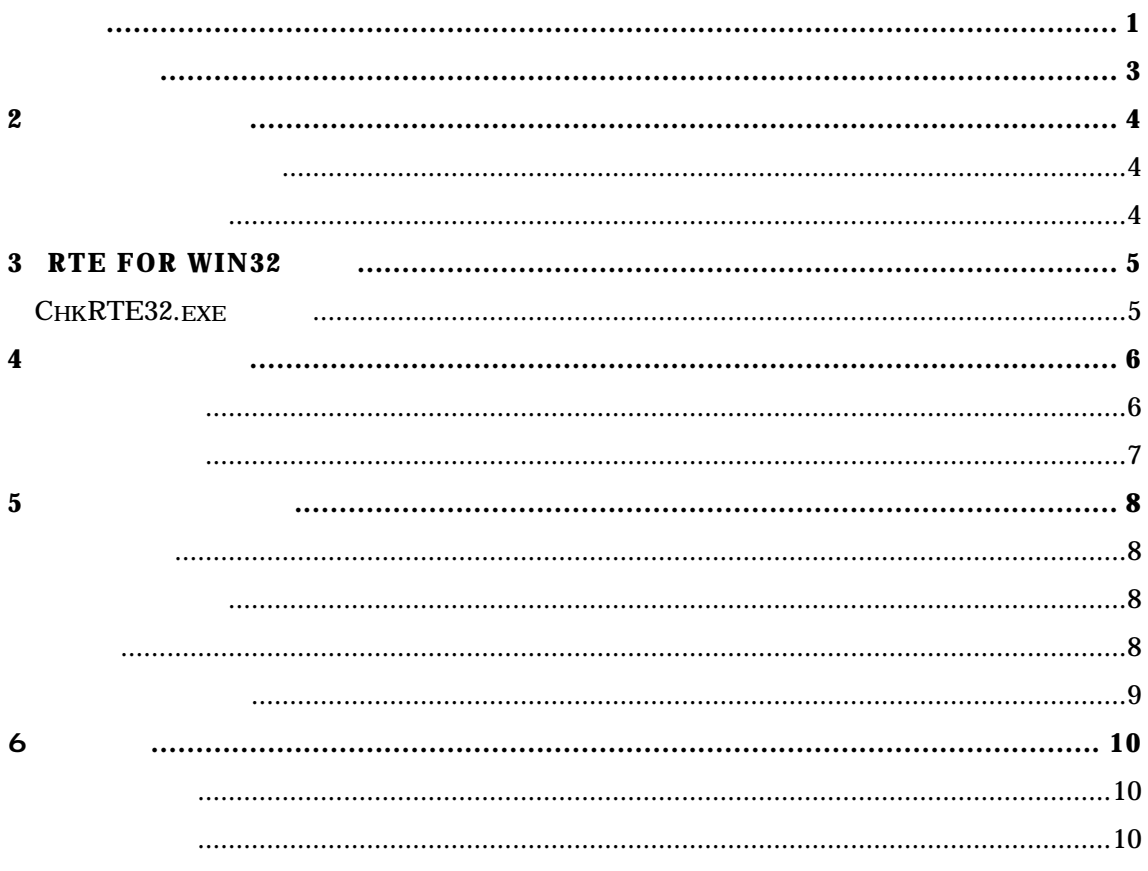

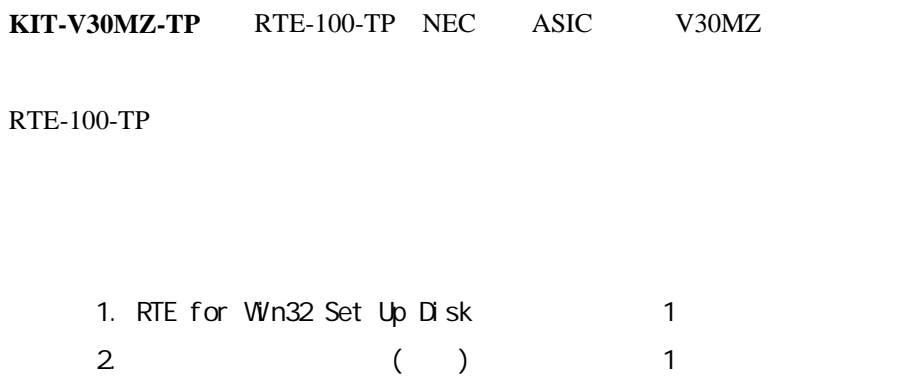

 $3.$ 

3

**2**.ハードウェア仕様

エミュレーション部

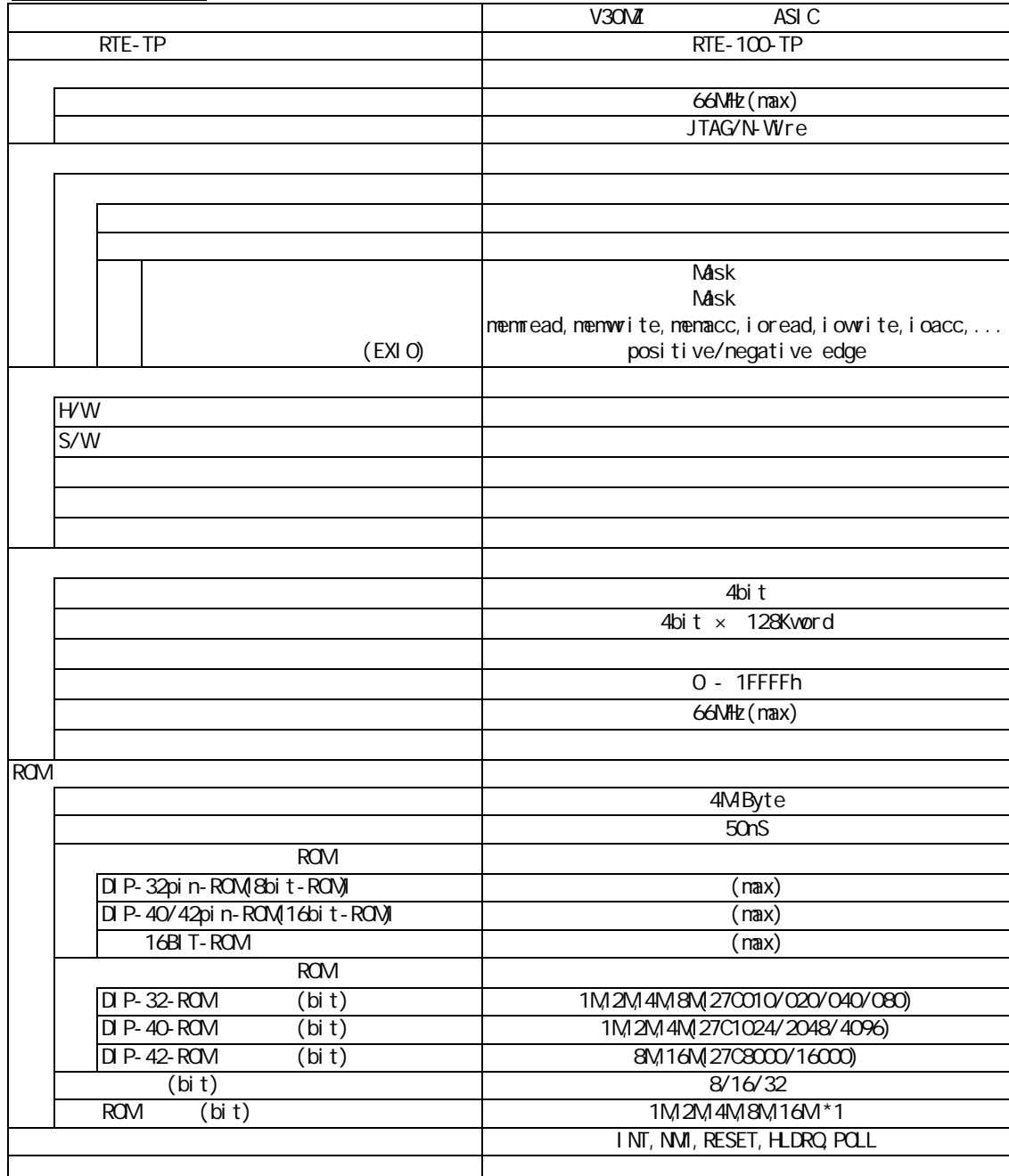

 $*1:8$ bit-ROM 8M-bit ROM

ホスト&IF部

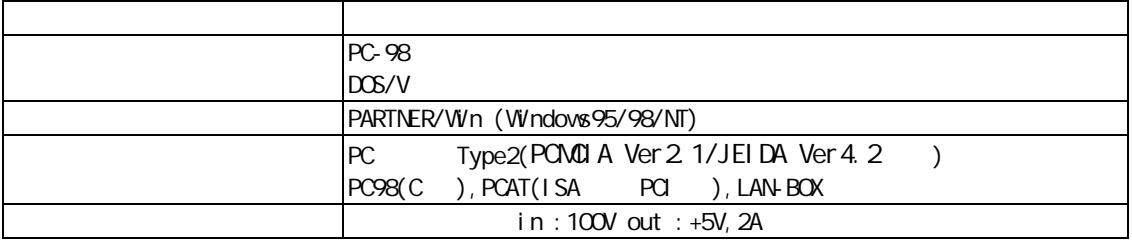

## **3** RTE for WIN32

RTE for WIN32 KIT-V30MZ-TP

ChkRTE32.exe

OhkRTE32.exe ₹ RTE

ChkRTE32.exe

 $RTE$ 

ChkRTE32.exe Setup

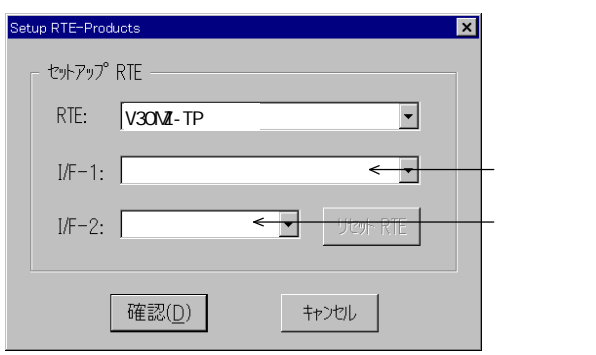

 $1/0$ 

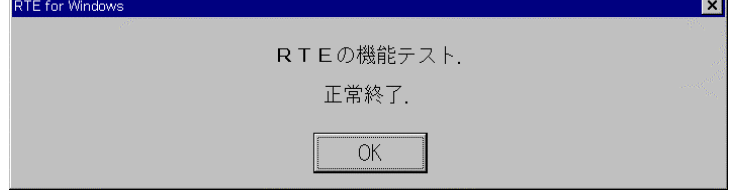

 $\nabla$ -Wire

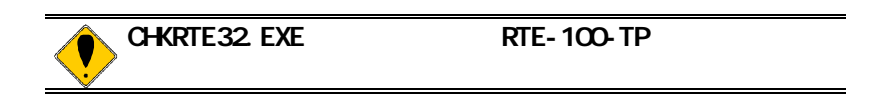

**4**.初期設定コマンド

 $[] \tag{3.15}$ 

env [[!]auto] [[!]reset] [[!]int] [[!]nmi] [[!]hldrq] [[!]poll] [[!]fready] [jtag12|jtag25] [clk|clk2]

[!]auto

environmental

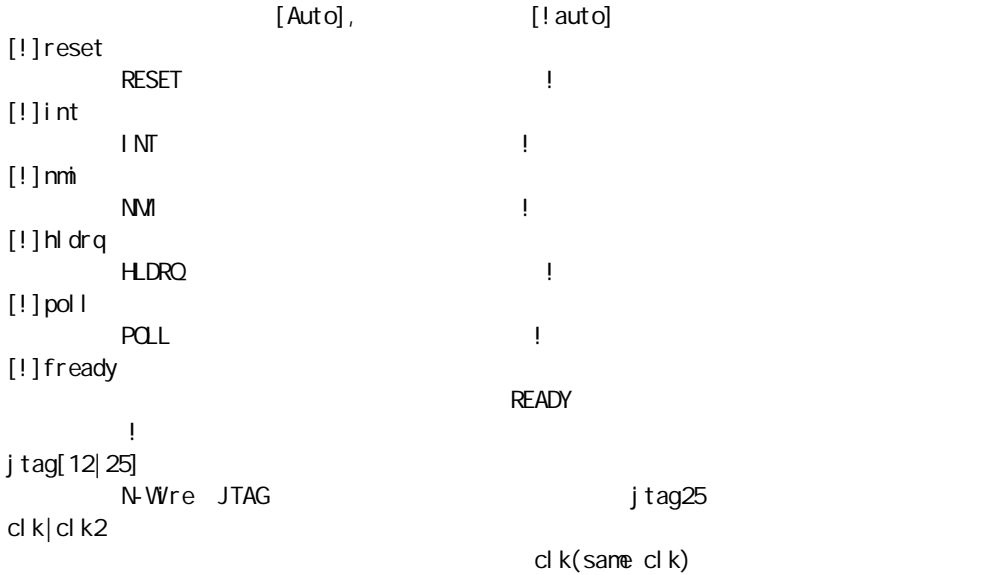

env $\blacksquare$ 

```
CPU Settings:
Auto Run = ON (auto)JTAGCLCX = 25MHz (jtag25)
Signals Mask:
NM = NO MASK (! nmi)
 \begin{array}{lll} \mathsf{RESET} & = \mathsf{NO} \ \mathsf{MASK} \ \mathsf{(lreset)} \end{array}H\_DRQ = NO\_MSK (! hl drq)
INT = NO MSK (limit)POL = NO MASK (! pol 1)
ForceREADY = Enable (fready)
Trace Settings:
Trace C \cdot C = Same C \cdot C ock of CPU C \cdot C \cdot C (clk)
```
env auto reset !nmi reset jtag25

env !reset

romコマンド

rom [ADDRESS [LENGTH]] [512k|1m|2m|4m|8m|16m] [rom8|rom16] [bus8|bus16] ADDRESS [LENGTH] address : ROM ROM ROM LENGTH : ROM 16 512k|1m|2m|4m|8m|16m ROM Bit 512K-bit 16M-bit 27C1024 1M rom8|rom16 マンディング ROM スピット Boit 16bit DIP32-ROM rom8 DIP-40/42-ROM rom16 bus8|bus16 ROM Boit 16bit ROM

ROM **ROM** 

 $LEN$ GTH = 0

rom C0000 40000 1m rom16 bus16 27C1024(1M-bit 16bit-ROM) 0xc0000 256K (40000) 16bit-rom rom 80000 80000 1m rom rom8 bus16 27C010(1M-bit 8bit-ROM) 0x80000 512K (80000) 8bit-ROM

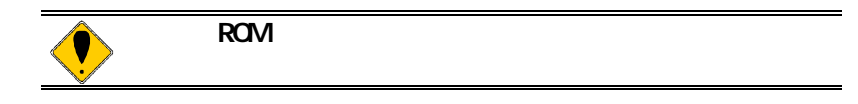

**5**.インターフェース仕様

ピン配置表

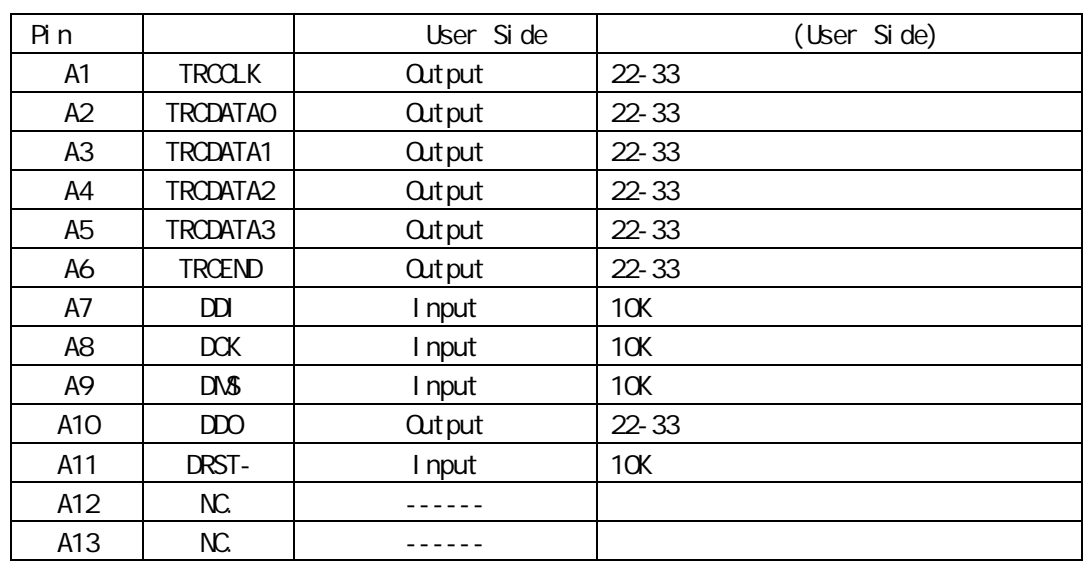

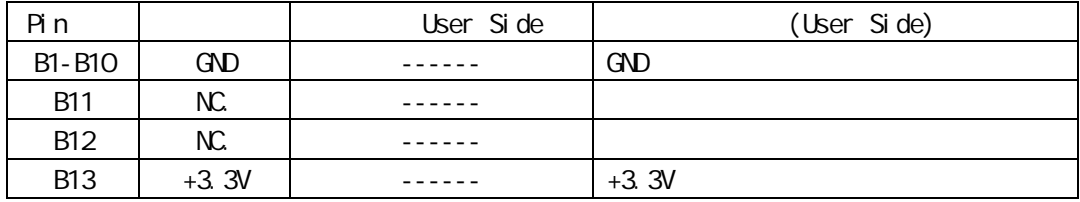

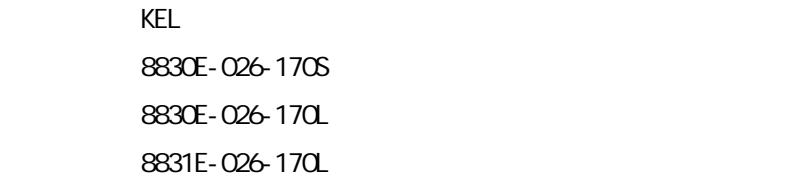

## $V30\sqrt{\Delta}$

100mm

基板レイアウト図

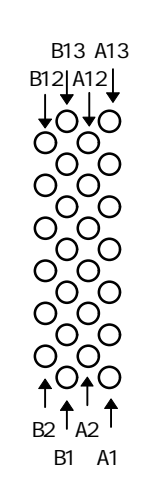

Top View

6 注意事項

KIT-V30MZ-TP

操作上の注意

機能上の注意

 $V30NZ$ 

N-Wire  $V30NZ$ 

 $V30M$ その後に記号されたプログラムの逆アセンブルを取り込みました。<br>モノトに配置されたプログラムの逆アセンブルを取り込みました。

 $1M$  $(cs: i p = f f f f : 10)$ )